## **VALSTS PĀRBAUDES DARBA NORISES DARBĪBU LAIKI**

**Monitoringa darbs ķīmijā** (optimālais mācību satura apguves līmenis) 2024. gada 24. aprīlī

### **Monitoringa darba uzbūve, norise un izpildes laiks**

Monitoringa darbā ir divas daļas: 1. daļa – "Zināšanas un izpratne", notiek tiešsaistē, 40 minūtes; 2. daļa – "Prasmes", izpilda papīrā, 95 minūtes.

### **Monitoringa darba saturs**

Monitoringa darbam ir viens variants. Skolēniem jāveic 24 uzdevumi 1. daļā un 9 uzdevumi 2. daļā.

### **Monitoringa darba materiāli**

Skolēnam 2 (divas) A3 formāta darba lapas 2. daļai.

### **Monitoringa darba materiālu 2. daļas piegāde**

Monitoringa darba materiālus 24.aprīlī Centrs piegādā pašvaldības atbildīgajai amatpersonai. Pašvaldības atbildīgā amatpersona materiālus nodod izglītības iestādes vadītājam vai viņa pilnvarotai personai.

Izglītības iestādes vadītājs pēc aplokšņu saņemšanas nodrošina aplokšņu uzglabāšanu neatvērtā veidā.

**Skolēna darbavietas sagatavošana darbam:** A4 lapa pierakstiem un informācija ar monitoringa darba nosaukumu (**Monitoringa darbs ķīmijā**), skolēna kodu un paroli autentifikācijai (autentifikācijas kods) darbam Eksāmenu vidē (eksameni.vps.gov.lv). Monitoringa darbā ķīmijā skolēnam nepieciešams izsniegt papīra formā Datu bukletu. [https://www.visc.gov.lv/sites/visc/files/media\\_file/kimija-datu-buklets-2024.pdf](https://www.visc.gov.lv/sites/visc/files/media_file/kimija-datu-buklets-2024.pdf) Datu bukletu skolēni drīkst lietot visa darba izpildes laikā.

**IT speciālistam datorā jānodrošina** iespēja skolēnam pieslēgties tikai Eksāmenu videi. Darba vadītājam jākontrolē skolēnu datoru izmantošana. To var izdarīt, piemēram, **centralizēti pieslēdzoties skolēnu datoriem ar kādu no klasvadības programmām**, piemēram, *Veyon*.

Darba vadītāja / IT speciālista datiem ir obligāti jābūt ievadītiem attiecīgā darba norisē līdz 23. aprīlim, jo monitoringa darba norises dienā darba vadītājam būs nepieciešams pieslēgties Valsts pārbaudījumu informācijas sistēmai (vps.gov.lv) un iegūt darba uzsākšanas paroli.

*Piezīme*: viens dators pārbaudījumu norises telpā kopā ar nepieciešamo programmatūru uz katriem 15 skolēniem tiek sagatavots rezervē un ieslēgts pirms monitoringa darba norises sākuma.

### **Iespējamās problēmsituācijas:**

- Ja darba laikā notiek interneta savienojuma kļūda vai kādi citi traucējumi, skolēnam pārtraukto darbu ir iespēja turpināt, atkārtoti pieslēdzoties Eksāmenu videi. Darba izpildes laiks netiek pagarināts;
- Ja rodas individuālas tehniskas problēmas, palīdzību skolēniem sniedz monitoringa darba vadītājs vai izglītības iestādes IT speciālists;
- Ja rodas tehniskas problēmas lielam skaitam skolēnu, izglītības iestāde par problēmām ziņo Valsts izglītības satura centra (turpmāk – VISC) [Lietotāju atbalsta](https://atbalsts.refined.site/space/VPS)  [dienestam](https://atbalsts.refined.site/space/VPS) (t. 66051908).

### **Monitoringa darba norise<sup>1</sup>**

1 **Iespējamas izmaiņas! Lūgums dienu pirms monitoringa darba norises pārbaudīt [VISC](https://atbalsts.refined.site/space/VPS)  [Lietotāju atbalsta dienesta tīmekļa vietni,](https://atbalsts.refined.site/space/VPS) vai nav veiktas izmaiņas.**

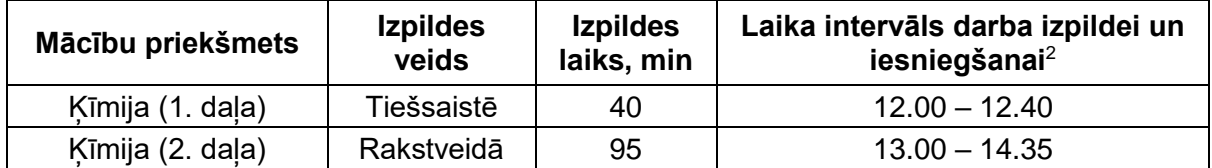

<sup>2</sup> *Skolēns drīkst pabeigt darbu ātrāk un lūgt atļauju atstāt telpu netraucējot pārējiem skolēniem.*

*Katram skolēnam nedaudz var atšķirties darba uzsākšanas un pabeigšanas laiks. Darba izpildei paredzēto laiku kontrolē Eksāmenu vide.*

- *Ja tehnisku iemeslu dēļ darba izpildi uzsāk vēlāk, tad darba izpildes laiks ir ne ilgāks par 15 minūtēm par norādīto darba beigu izpildes laiku.*
- *Ja darba izpildi nav iespējams uzsākt 15 min. laikā no norādītā sākuma laika, monitoringa darba vadītājs nekavējoties informē [VISC Lietotāju atbalsta dienestu.](https://atbalsts.refined.site/space/VPS)*

### Līdz 23. aprīlim

### **izglītības iestādes IT speciālists un/vai izglītības iestādes vadītāja nozīmēta persona**

- pārliecinās, ka izglītības iestādes pārbaudījuma norises telpā (turpmāk telpā) darba vietas (darbstacijas) ir darba kārtībā (**atbilstoši konfigurētas** un tajās ir instalēta **visa nepieciešamā programmatūra**) un ir stabils interneta pieslēgums;
- rezervei sagatavo papildu vienu darba vietu un datoru ar nepieciešamo programmatūru.

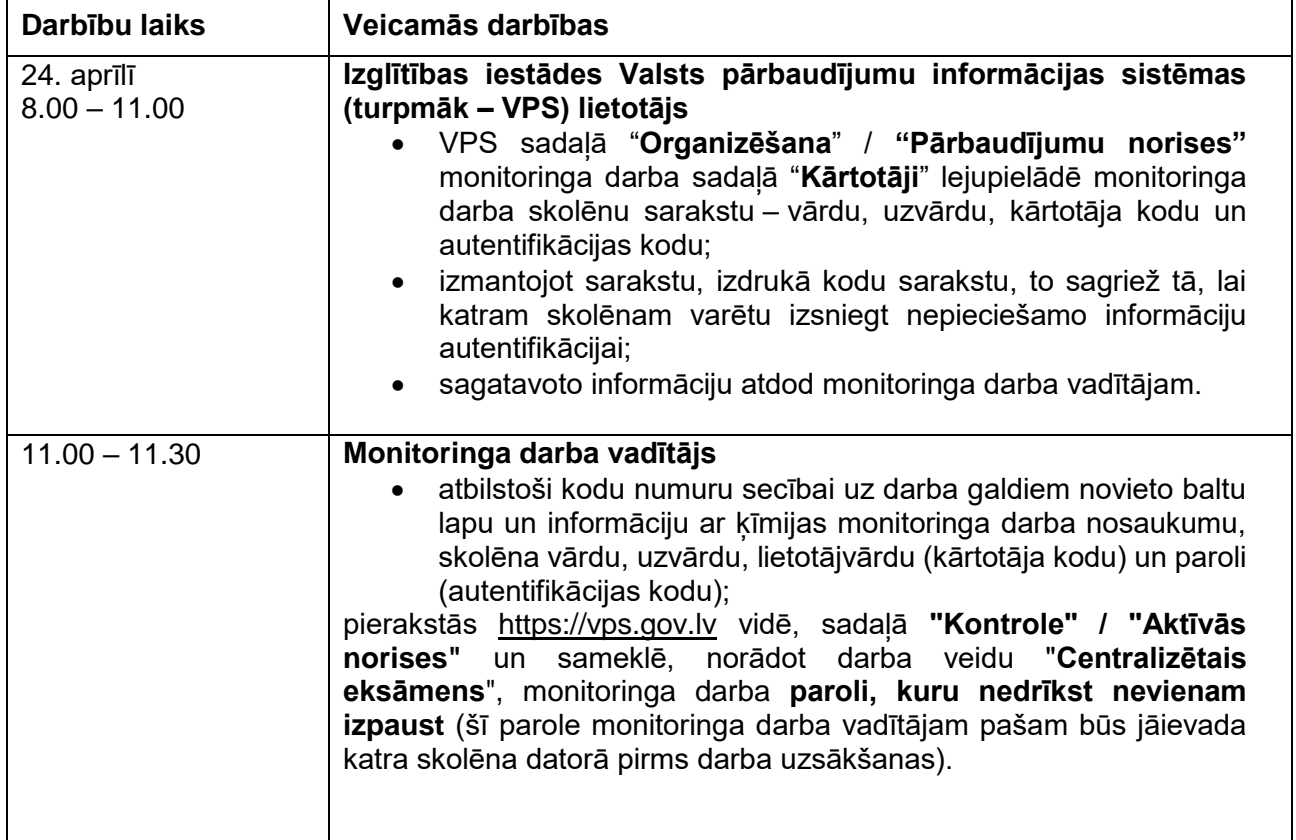

### **Monitoringa darba 1. daļas norise**

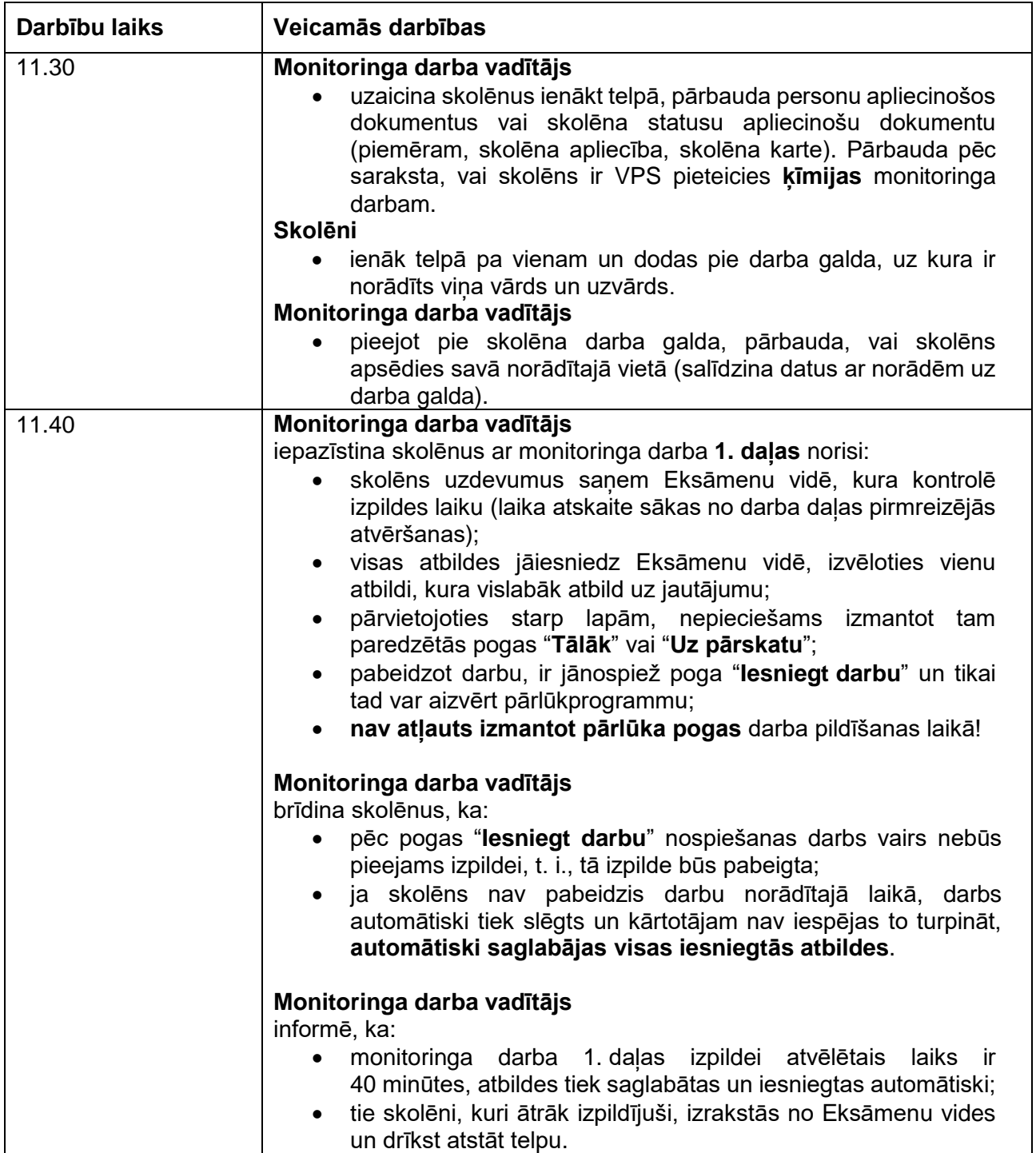

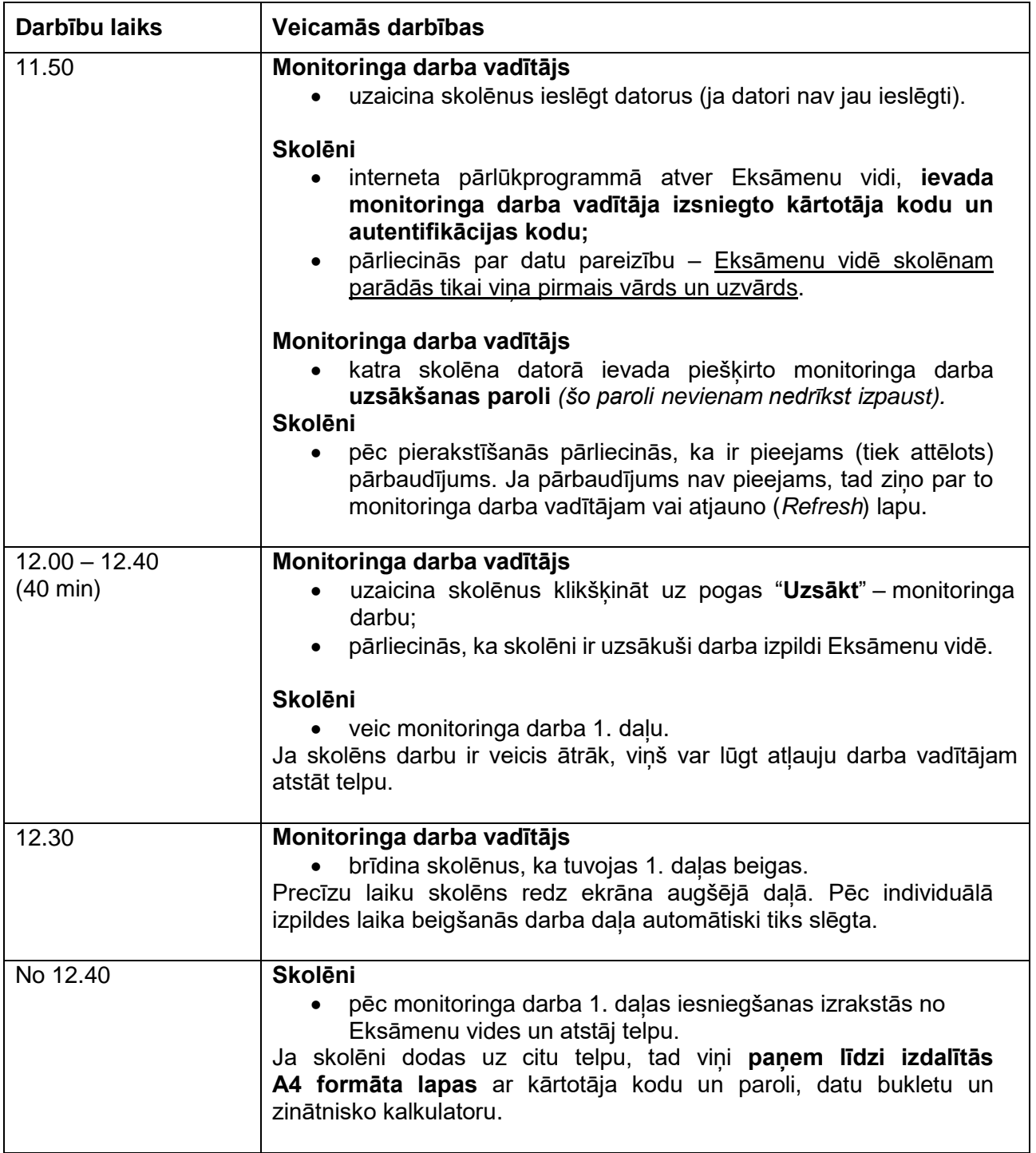

# **Monitoringa darba 2. daļas norise**

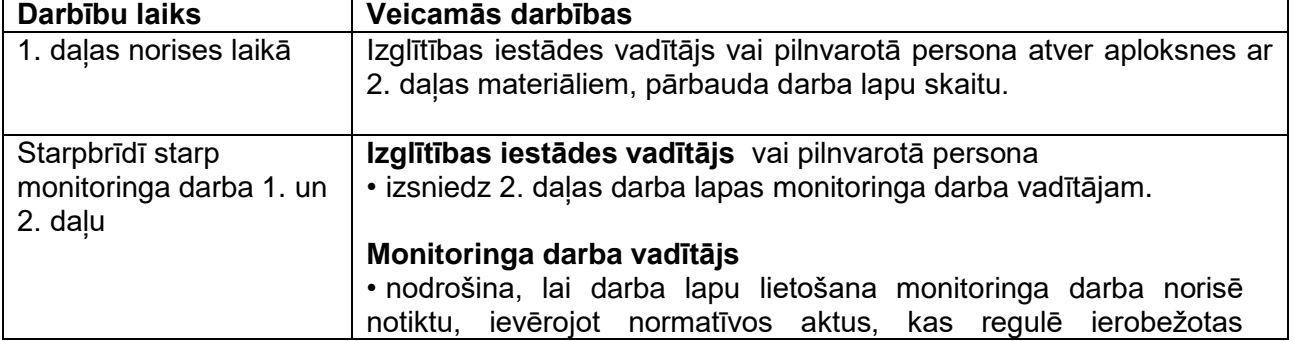

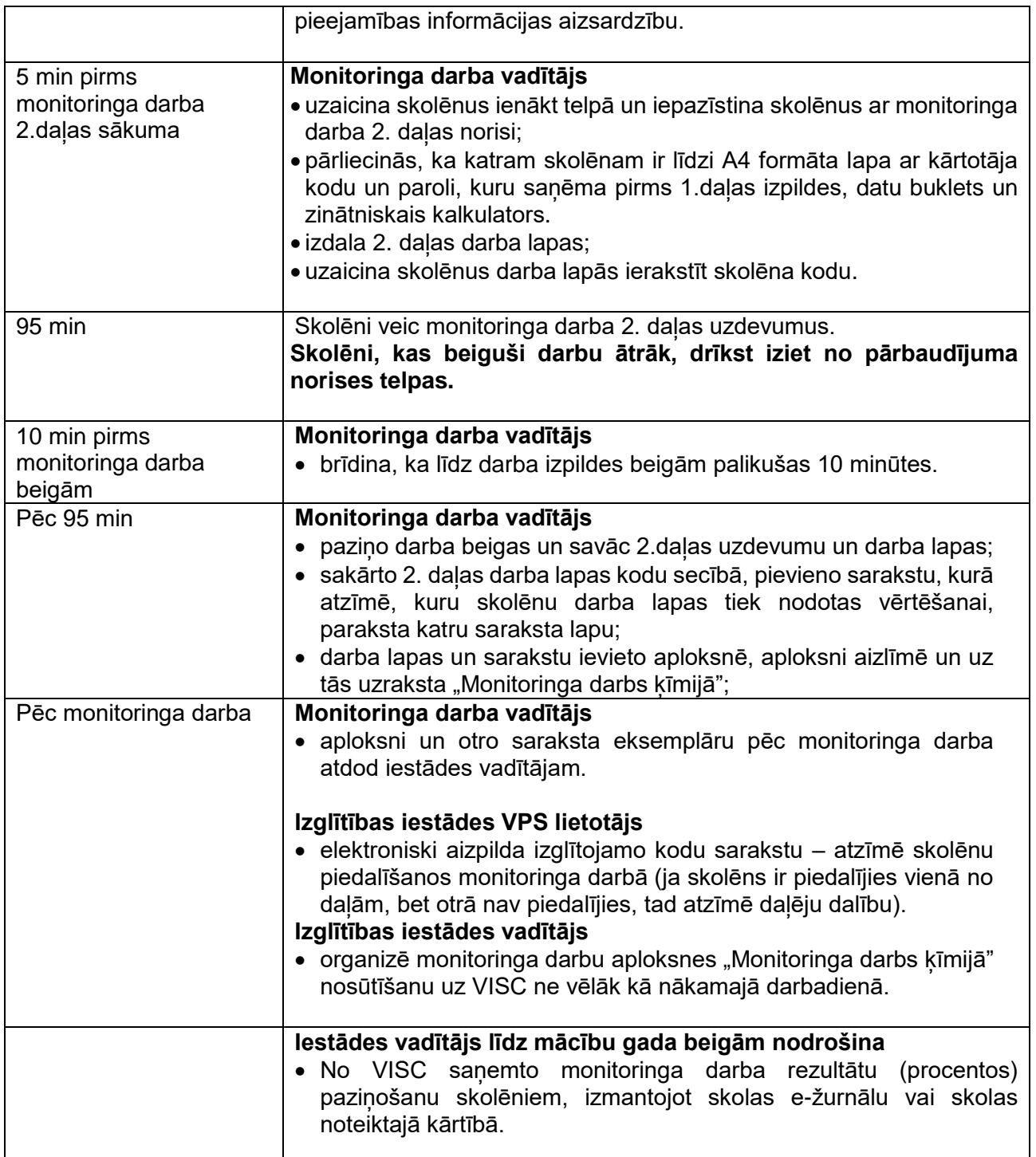

- Monitoringa darba 2.daļu izpilda ar pildspalvu, kuras serdenis vai tinte ir tumši zilā vai melnā krāsā.
- Palīglīdzekļi, kurus atļauts izmantot monitoringa darba laikā: Zinātniskais kalkulators; Lineāls; Datu buklets – izdrukājams no VISC mājaslapas līdz monitoringa darbam; Balta A4 formāta lapa.
- Drīkst izmantot tikai attiecīgajā valsts pārbaudes darba programmā un šajā norisē norādītos palīglīdzekļus.
- Monitoringa darba laikā atļauts lietot līdzpaņemto ūdeni.

Pie izglītojamajiem un personām, kuras piedalās monitoringa darba nodrošināšanā, no brīža, kad viņiem ir pieejams eksāmena materiāls, līdz eksāmena norises beigām nedrīkst atrasties ierīces (planšetdators, piezīmjdators, viedtālrunis, viedpulkstenis u. c. saziņas un informācijas apmaiņas līdzekļi), kuras nav paredzētas Valsts pārbaudes darba norises darbību laikos.

### **Atbalsta pasākumi**

Atbalsta pasākumi, kurus drīkst izmantot monitoringa darba laikā.

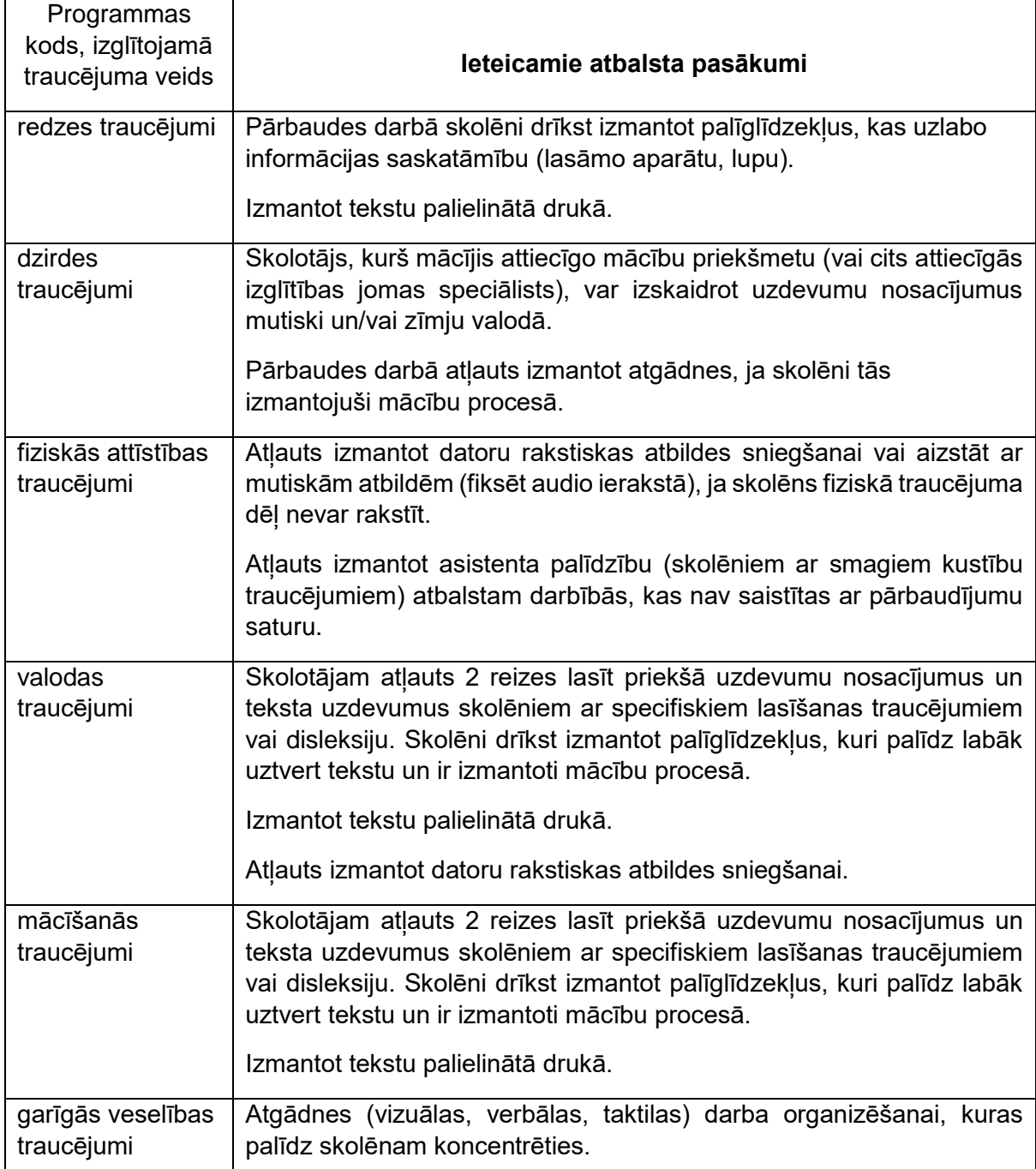